# **แผนบริหารการสอนประจ าบทที่ 4**

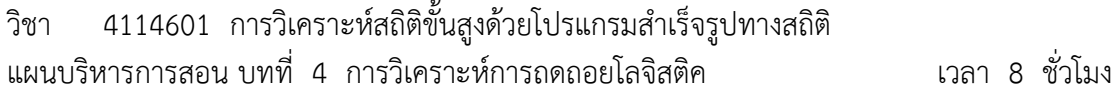

### **สาระส าคัญ**

การวิเคราะห์การถดถอยโลจิสติค จะเหมือนกับการวิเคราะห์ถดถอยโดยทั่วไป โดยจะเป็นการหา ความสัมพันธ์ระหว่างตัวแปรตาม และตัวแปรอิสระ ซึ่งเมื่อได้แบบแผนความสัมพันธ์ (สมการ ี พยากรณ์) แล้ว สามารถนำแบบแผนดังกล่าวไปใช้ประมาณค่าตัวแปรตามได้ โดยข้อแตกต่าง ระหว่างการวิเคราะห์การถดถอยโลจิสติค และ การวิเคราะห์ถดถอยโดยทั่วไป ก็คือ ตัวแปรตาม (Y) เป็นตัวแปรเชิงกลุ่ม แต่ในการวิเคราะห์ถดถอยโดยทั่วไปตัวแปรตาม (Y) จะต้องเป็นตัวแปรเชิง ปริมาณ

### **ผลการเรียนรู้ที่คาดหวัง**

นักศึกษาสามารถมองเห็นข้อแตกต่างระหว่างการวิเคราะห์ถดถอยโดยทั่วไปและการวิเคราะห์การ ถดถอยโลจิสติค และสามารถวิเคราะห์ผลพร้อมทั้งสรุปผลที่ได้จากการวิเคราะห์ได้อย่างถูกต้อง

### **จุดประสงค์การเรียนรู้**

1. เข้าใจหลักการของการวิเคราะห์การถดถอยโลจิสติค

2. เปรียบเทียบความแตกต่างระหว่างเทคนิค การวิเคราะห์การถดถอยโลจิสติค กับ การวิเคราะห์ถดถอยโดยทั่วไปได้

3. สามาถประยุกต์ใช้เทคนิค การวิเคราะห์การถดถอยโลจิสติค ในงานด้านต่างๆได้

4. สามารถสรุปผลที่ได้จากการวิเคราะห์ด้วยเทคนิค การวิเคราะห์การถดถอยโลจิสติคได้ อย่างถูกต้อง

### **กิจกรรมการเรียนการสอน**

1. นำเสนอ PowerPoint เนื้อหาเกี่ยวกับการวิเคราะห์การถดถอยโลจิสติคจากเอกสาร ้ ประกอบการสอนการวิเคราะห์สถิติขั้นสูงด้วยโปรแกรมสำเร็จรูปทางสถิติ

2. ให้นักศึกษาค้นคว้าข้อมูลงานวิจัยที่เลือกใช้การวิเคราะห์การถดถอยโลจิสติคในงานวิจัย และ ้<br>นำมาอภิปรายในชั้นเรียน

3. ให้นักศึกษาทำแบบฝึกหัดท้ายบท

# **สื่อการเรียนรู้**

- 1. ตัวอย่างงานวิจัย
- 2. PowerPoint

3. เอกสารประกอบการสอนรายวิชา 4114601 การวิเคราะห์สถิติขั้นสูงด้วยโปรแกรมสำเร็จรูป ทางสถิติ

## **การวัดและประเมินผล**

- 1. ประเมินผลจากแบบฝึกหัด
- 2. ประเมินผลจากการถาม ตอบในชั้นเรียน
- 3. ประเมินผลจากการทดสอบย่อยรายบท

# **บทที่ 4 การวิเคราะห์การถดถอยโลจิสติค (Logistic Regression)**

์ ตัวแบบการถดถอยเชิงเส้นที่ใช้วิธีกำลังสองน้อยที่สุด (least square method) ในการ ประมาณค่าตัวแบบ มีข้อตกลงเบื้องต้นหลายประการด้วยกัน เช่น ตัวแปรต้นและตัวแปรตามต้องเป็น ตัวแปรแบบต่อเนื่อง ความสัมพันธ์ระหว่างตัวแปรอิสระและตัวแปรตามต้องเป็นเชิงเส้นตรง การแจก แจงของความคลาดเคลื่อนต้องเป็นการแจกแจงแบบปกติและมีค่าความแปรปรวนคงที่ ซึ่งจาก ้ข้อตกลงเบื้องต้นที่กล่าวมานี้ จะเห็นว่าข้อจำกัดที่สำคัญที่สุดข้อหนึ่งเกี่ยวกับตัวแปรในการถดถอยเชิง เส้น คือตัวแปรตามจะต้องเป็นแบบต่อเนื่อง (continuous variable) เท่านั้น ซึ่งบ่อยครั้งที่จะพบว่า ในสถานการณ์ต่างๆข้อมูลที่นำมาวิเคราะห์มักจะเป็นตัวแปรตามแบบไม่ต่อเนื่องโดยเฉพาะในทาง การแพทย์จะพบสถานการณ์เช่นนี้เสมอ เช่น การเกิดโรค กับ การไม่เกิดโรค , คนไข้รอดชีวิต กับ คนไข้เสียชีวิต , หรือในด้านอื่นๆ เช่น นักศึกษาที่สอบผ่าน กับ นักศึกษาที่สอบไม่ผ่าน เป็นต้น หรือบางครั้งตัวแปรเชิงกลุ่มอาจจะมีค่าสามค่าหรือมากกว่า เช่น นักศึกษาเลือกเรียนวิชาเอก สถิติประยุกต์วิชาเอกคณิตศาสตร์หรือวิชาเอกภาษาอังกฤษ เป็นต้น

# **1. ประเภทของการวิเคราะห์การถดถอยโลจิสติค**

การวิเคราะห์การถดถอยโลจิสติค แบ่งออกเป็น 2 ประเภท คือ

1.1 Binary Logistic จะใช้เมื่อตัวแปรตาม เป็นตัวแปรเชิงกลุ่มที่มีค่าได้เพียง 2 ค่า เช่น Y=1 ถ้านักศึกษาสอบผ่าน หรือ = 0 ถ้านักศึกษาสอบไม่ผ่าน

1.2 Multinomial Logistic จะใช้เมื่อตัวแปรตาม เป็นตัวแปรเชิงกลุ่มที่มีค่ามากกว่า 2 ค่า เช่น Y = 1 หมายถึงไม่เป็นโรคมะเร็ง Y = 2 หมายถึงการเป็นมะเร็งขั้นต้น ... Y = 5 หมายถึงการ เป็นมะเร็งขั้นสุดท้าย

ส าหรับในบทนี้จะพิจารณาเฉพาะกรณีที่ตัวแปรตาม Y มีค่าเพียงแค่สองค่า (dichotomous) ซึ่งเรียกว่า Binary Logistic Regression

# **2. วัตถุประสงค์การวิเคราะห์การถดถอยโลจิสติค**

วัตถุประสงค์ของการวิเคราะห์การถดถอยโลจิสติคมาใช้ในการวิเคราะห์ก็เพื่อจะทำนายว่า เหตุการณ์หนึ่งจะเกิดขึ้นได้หรือไม่ หรือจะมีโอกาสเกิดขึ้นมากน้อยเพียงใด โดยกำหนดว่า ้มีตัวแปรตัวหนึ่งหรือหลายตัวที่ส่งผลต่อการเกิดเหตุการณ์นั้นๆทำให้เราทราบเหตุผลของการเกิด เหตุการณ์นั้นหรือไม่เกิดเหตุการณ์นั้น สำหรับ Binary Logistic Regression ที่จะกล่าวถึงในบทนี้ ค่าของตัวแปรตามที่ปรากฦเป็นข้อมลสำหรับวิเคราะห์จะมีเพียง 2 ค่าเท่านั้น กล่าวคือ ใช่ (Yes) หรือ ไม่ใช่ (No) ซึ่งต่อไปจะแทนค่าด้วย 0 และ 1 ตามลำดับ

กำหนดให้  $odds = P / (1-P)$ 

โดยค่า odds จะใช้แทนอัตราส่วนของความน่าจะเป็นของการเกิดเหตุการณ์และความน่าจะเป็น ของการไม่เกิดเหตุการณ์นั้น เช่น ถ้า odds มีค่าเท่ากับ 6 แสดงว่าโอกาสที่จะเกิดเหตุการณ์ที่สนใจ เป็น 6 เท่าของโอกาสที่จะไม่เกิดเหตุการณ์

### **3. เงื่อนไขในการวิเคราะห์การถดถอยโลจิสติค**

การวิเคราะห์การถดถอยโลจิสติคที่จะกล่าวถึงในบทนี้เป็น Binary Logistic Regression ดังนั้นตัวแปรตามจึงมีเพียง 2 ค่า (Dichotomous Variable) คือเป็น 0 และ 1 ส่วนตัวแปร อิสระอาจมีเพียงตัวเดียวหรือหลายตัวก็ได้ โดยอาจจะเป็นตัวแปรต่อเนื่อง (Continuous Variable) ตัวแปรจำแนกประเภท (Categorical Variables) หรือ ตัวแปรที่มี 2 ค่า (Dichotomous Variable) ก็ได้ และในการวิเคราะห์การถดถอยเชิงเส้น จะใช้วิธีกำลังสองน้อยที่สุดในการประมาณ ค่าสัมประสิทธิ์การถดถอย แต่ในการวิเคราะห์การถดถอยโลจิสติคจะใช้วิธีการแม็กซิมั่มไลค์ลิฮูดใน การประมาณค่าสัมประสิทธิ์การถดถอย

#### **4. การประมาณตัวแบบการถดถอยโลจิสติค**

วิธีการวิเคราะห์ข้อมูลด้วยเทคนิค Logistic Regression เป็นการประมาณค่าความน่าจะ เป็นของการเกิดเหตุการณ์ในกรณีที่มีตัวแปรอิสระเพียงตัวเดียว Logistic Regression Model สามารถเขียนได้เป็น

$$
\text{Prob (event)} = \frac{e^{(\beta_{0} + \beta_{1}x)}}{1 + e^{(\beta_{0} + \beta_{1}x)}}
$$
\n
$$
\text{w3D} \quad \text{Prob (event)} = \frac{1}{1 + e^{-(\beta_{0} + \beta_{1}x)}}
$$

เมื่อ 0 และ 1 หมายถึง ค่าพารามิเตอร์ เมื่อท าการประมาณค่าได้

X หมายถึง ตัวแปรอิสระ

e หมายถึง ค่า natural logarithm ในทางคณิตศาสตร์มีค่าประมาณ 2.71828 ท านองเดียวกัน ถ้าในกรณีที่มีตัวแปรอิสระมากกว่า 1 ตัวแปร ตัวแบบจะสามารถเขียนได้เป็น

\n
$$
\text{Prob}\left(\text{event}\right) = \frac{e^{\left(\beta_0 + \beta_1 x_1 + \beta_2 x_2 + \beta_3 x_3 + \ldots + \beta_p x_p\right)}}}{1 + e^{\left(\beta_0 + \beta_1 x_1 + \beta_2 x_2 + \beta_3 x_3 + \ldots + \beta_p x_p\right)}}
$$
\n

\n\n $\text{M}\vec{3} \vec{0}$  \n Prob\left(\text{event}\right) = \frac{1}{1 + e^{\left(\beta\_0 + \beta\_1 x\_1 + \beta\_2 x\_2 + \beta\_3 x\_3 + \ldots + \beta\_p x\_p\right)}} = \pi\n

เมื่อได้ค่าความน่าจะเป็นของการเกิดเหตุการณ์ก็จะสามารถคำนวณค่าความน่าจะเป็นของ การไม่เกิดเหตุการณ์นั้นได้คือ

Prob (no event) = 
$$
1 - \frac{1}{1 + e^{(\beta_0 + \beta_1 x_1 + \beta_2 x_2 + \beta_3 x_3 + \dots + \beta_p x_p)}} = 1 - \pi
$$

บทที่ 4 การวิเคราะห์การถดถอยโลจิสติค (Logistic Regression)

และจากตัวแบบเราสามารถแปลงให้เป็นอัตราส่วนของความน่าจะเป็นระหว่างการเกิด เหตุการณ์กับไม่เกิด หรือเรียกว่าค่า Odds Ratio ได้ดังนี้

Odds = 
$$
\frac{\pi}{1 - \pi} = e^{z} = e^{(\beta_0, \beta_1 x_1, \dots, \beta_p x_p)} = e^{\beta_0} e^{\beta_1 x_1} \dots e^{\beta_p x_p}
$$

# 5. ตัวอย่างและขั้นตอนการใช้โปรแกรมสำเร็จรูปทางสถิติในการวิเคราะห์การถดถอยโลจิสติค

่ ข้อมูลที่นำมาวิเคราะห์เป็นข้อมูลเกี่ยวกับคนไข้หญิงสมรสแล้วที่ไปตรวจที่โรงพยาบาลเกี่ยวกับ โรคมะเร็งปากมดลูก สมมุติว่าในการศึกษาครั้งนี้มีวัตถุประสงค์เพื่อต้องทำนายโอกาสของคนไข้ที่จะ เป็นโรคมะเร็งปากมดลูก จากอายุของคนไข้ จำนวนบุตร <u>ข้อมูลของคนไข้จำนวน 50 คน ดังนี้</u>

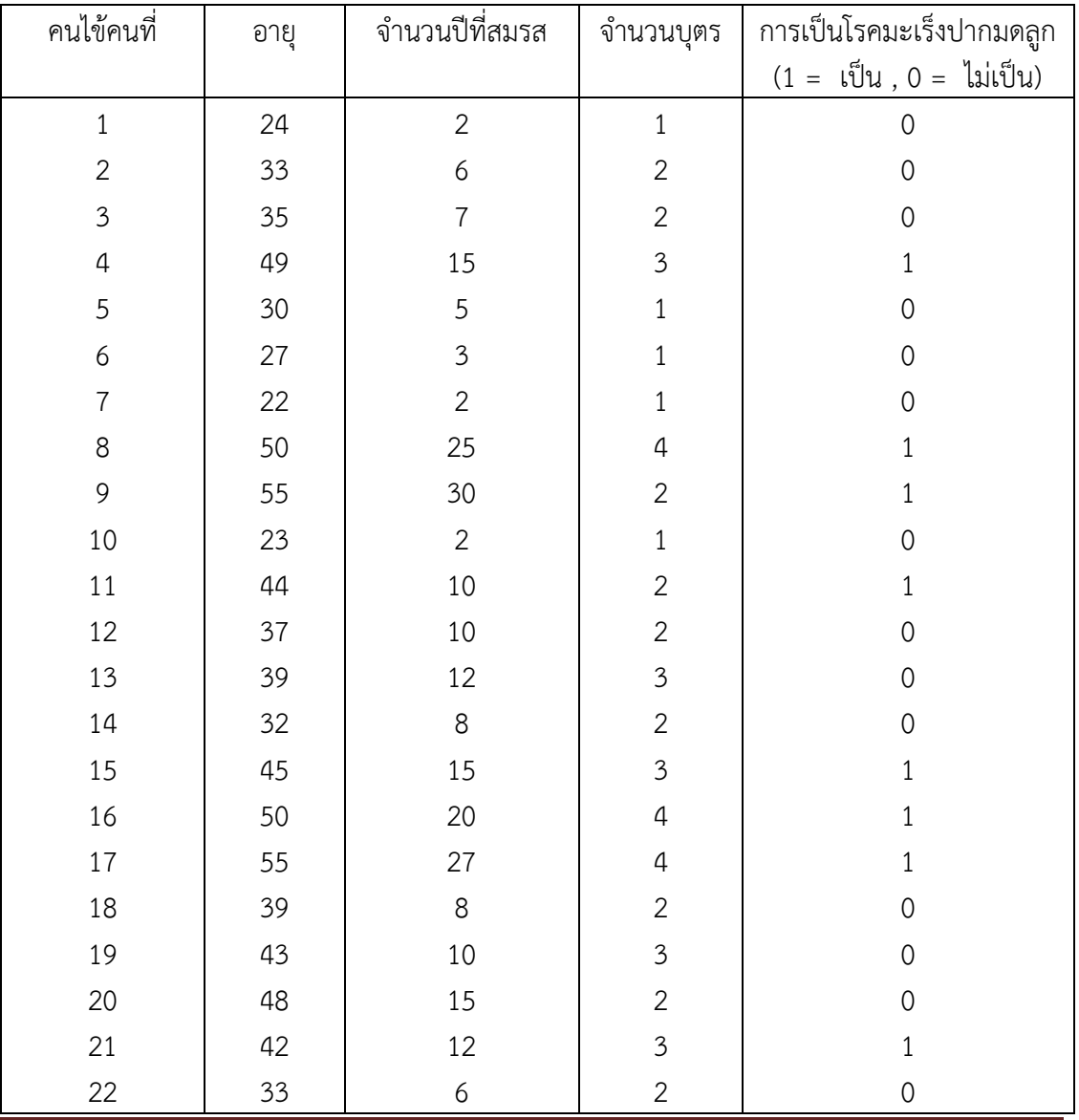

บทที่ 4 การวิเคราะห์การถดถอยโลจิสติค (Logistic Regression)

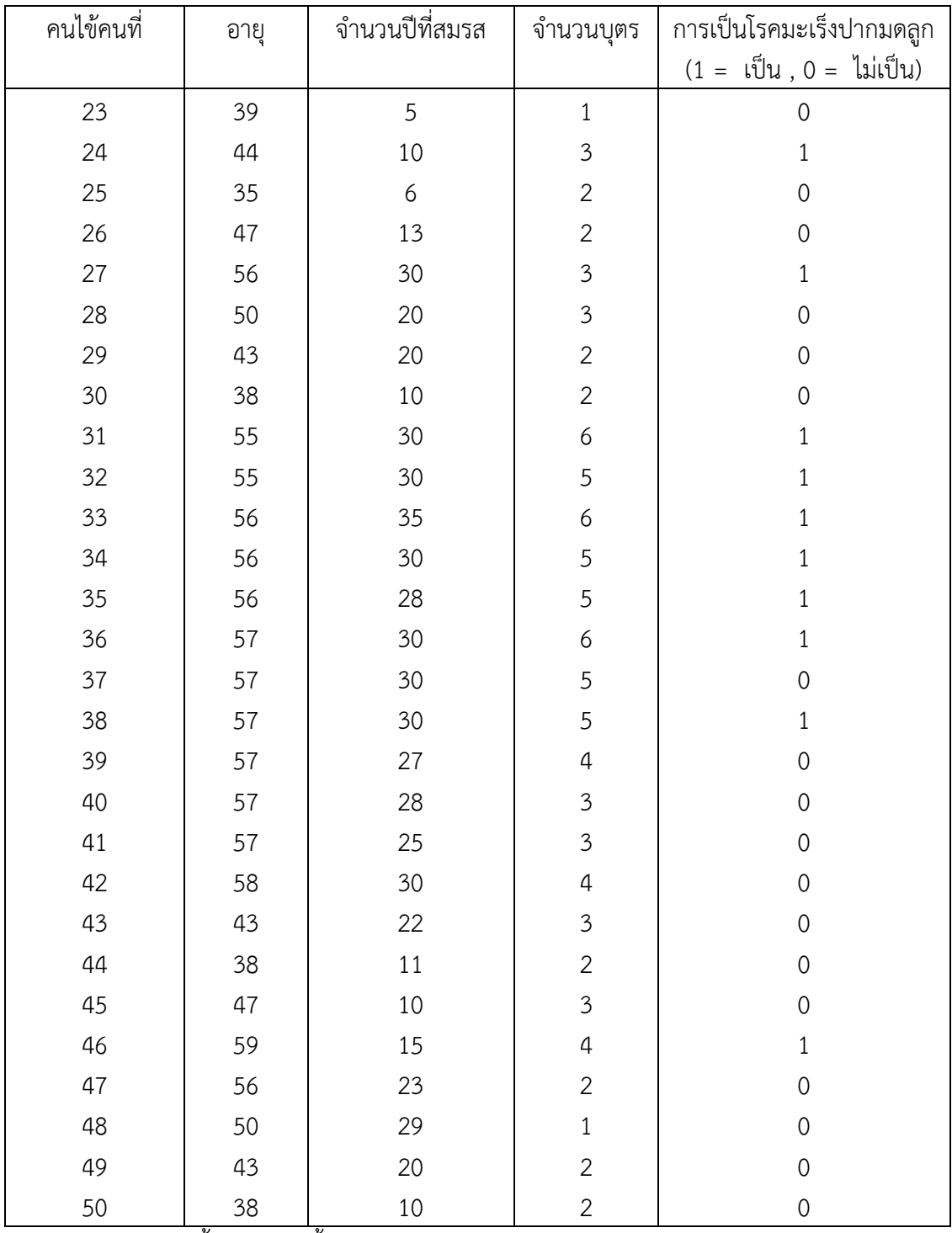

วิเคราะห์ข้อมูลโดยมีขั้นตอน ดังนี้

1. สร้างข้อมูลดังตารางลงในโปรแกรมจากนั้นให้บันทึกข้อมูลโดยใช้ชื่อ file ว่า Binary Logistics ดังภาพ

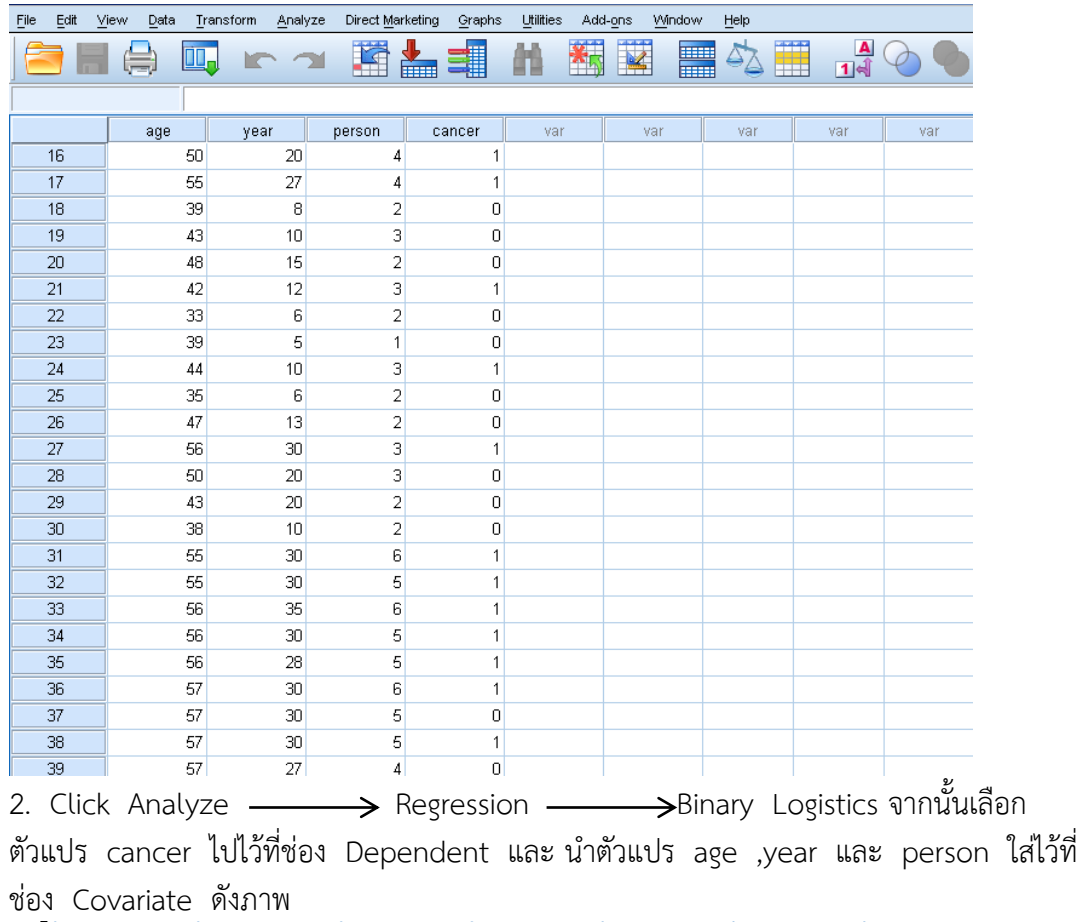

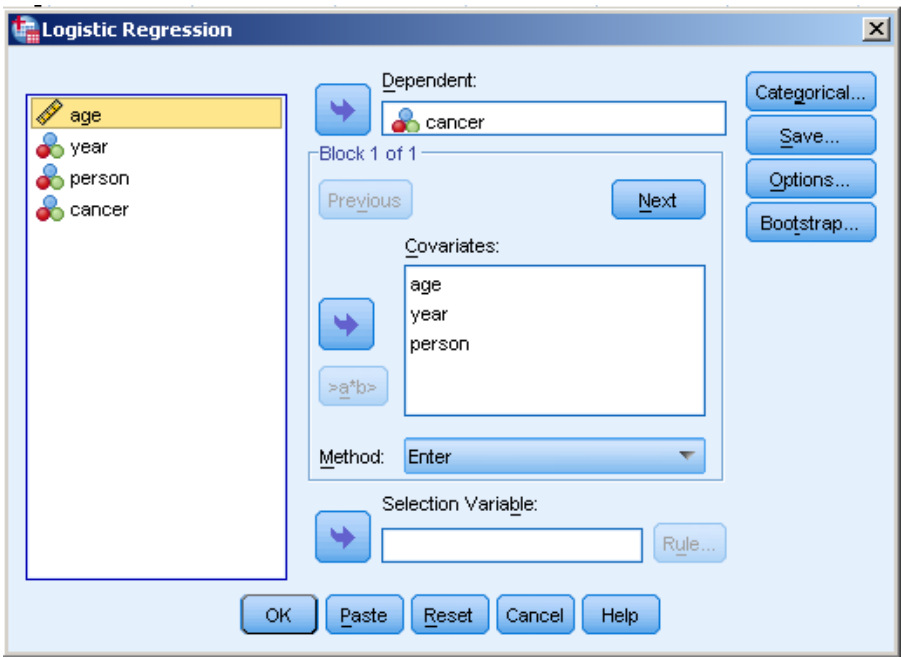

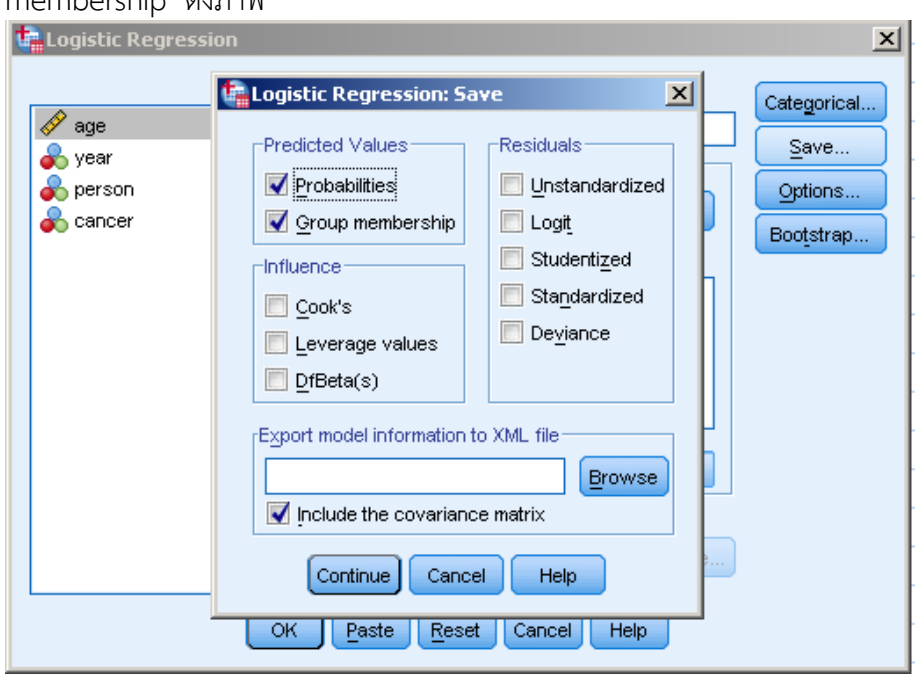

3. Click Save ในส่วนของ Predicted Value เลือก Probabilities และ Group membership ดังภาพ

4. Click Continue แล้ว OK จะปรากฏผลลัพธ์ ดังตาราง

**ตารางที่ 4.1** ตารางแสดงจำนวนข้อมูลที่นำมาวิเคราะห์

Case Processing Summary

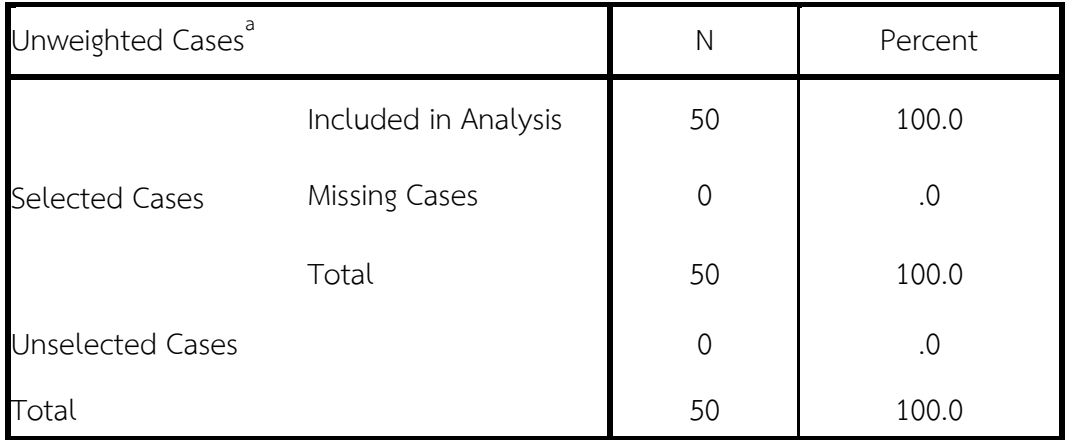

a. If weight is in effect, see classification table for the total number of cases.

ิจากตารางที่ 4.1 บอกเพียงแค่ว่ามีจำนวนข้อมูลเท่าใด และเมื่อคิดเป็นร้อยละจะได้ เท่าใด นอกจากนี้ยังบอกอีกว่ามีmissing case หรือไม่

**ตารางที่ 4.2** ตารางแสดงค่าของตัวแปร

Dependent Variable Encoding

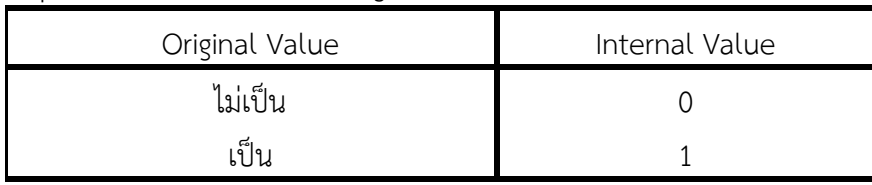

 จากตาราง 4.2 บอกให้ทราบว่าตัวแปรตามมีค่าเป็นอะไร ในที่นี้มีค่าเป็น 0 และ 1 **ตารางที่ 4.3** ตารางแสดงตัวแบบการถดถอย

Block 0: Beginning Block

 $\text{Classification Table}^{a,b}$ 

| Obse ved |            |         | Predicted |      |            |
|----------|------------|---------|-----------|------|------------|
|          |            |         | cancer    |      | Percentage |
|          |            |         | ไม่เป็น   | เป็น | Correct    |
| Step 0   | cancer     | ไม่เป็น | 32        |      | 100.0      |
|          |            | เป็น    | 18        |      | .0         |
|          | Overall    |         |           |      |            |
|          | Percentage |         |           |      | 64.0       |

a. Constant is included in the model.

b. The cut value is .500

 $\mathbf{r}$ 

ิจากตารางที่ 4.3 ตารางนี้ไม่ค่อยมีความสำคัญมากนักเพราะว่าตัวแบบการถดถอยที่ใช้ ส าหรับตารางนี้มีแต่ ค่าคงที่เท่านั้น ไม่มีตัวแปรอิสระอยู่ในตัวแบบเลย (ดูตรงหมายเหตุa) ดังนั้น เราจะข้ามไปและจะไม่สนใจค่าทั้งหลายที่อยู่ในตาราง ส าหรับหมาย b หมายความว่า เมื่อ ค านวณได้ค่าความน่าจะ เป็น = .50 หรือมากกว่าก็จะจ าแนกให้อยู่กลุ่ม 1 ถ้าได้ค่าน้อยกว่าก็จะ จ าแนกให้อยู่ในกลุ่ม 0

**ตารางที่ 4.4** ตารางแสดงค่าสัมประสิทธิ์การถดถอยของค่าคงที่

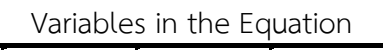

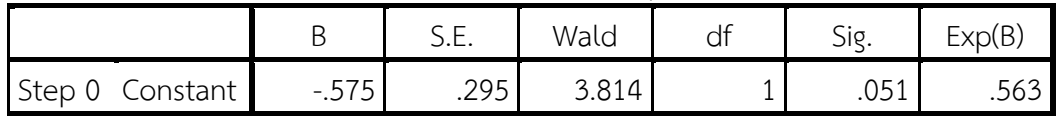

 จากตารางที่ 4.4 เป็นตารางแสดงค่าเกี่ยวกับค่าสัมประสิทธิ์การถดถอยของค่าคงที่ ้อย่างไรก็ตามตารางนี้ไม่มี ความสำคัญเท่าใดนักเช่นกัน เพราะว่าในตัวแบบมีแค่ค่าคงที่เท่านั้น ไม่มีตัวแปรอิสระเลย ดังนั้น เราจะข้ามตารางนี้ไป

**ตารางที่ 4.5** ตารางแสดงเพื่อบอกให้ทราบว่าตัวแปรอิสระใดบ้างที่ไม่ได้อยู่ในตัวแบบ Variables not in the Equation

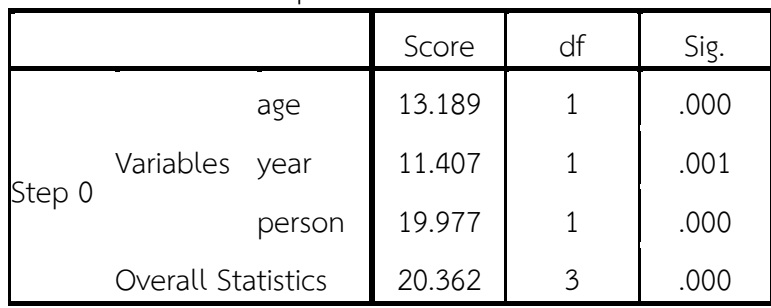

 จากตารางที่ 4.5 บอกให้ทราบว่าตัวแปรอิสระใดบ้างที่ไม่ได้อยู่ในตัวแบบ ซึ่งใน ิ ตารางนี้บอกว่าตัวแปร age year และ person ไม่อยู่ในตัวแบบ สำหรับ Score เป็นตัว ิทดสอบสถิติที่ใช้ในการ พยากรณ์ว่าตัวแปรอิสระนั้น ๆจะมีนัยสำคัญเพียงพอหรือไม่ที่อยู่ในตัว แบบ ซึ่งในที่นี้ ก็จะเห็นว่า ตัวแปร age year และ person มีนัยสำคัญทางสถิติ ( ค่า p - Value < .05)

**ตารางที่ 4.6** ตารางแสดงค่า Omnibus Tests of Model Coefficients บอกผลของการ ทดสอบตัวแบบการถดถอยโลจิสติค

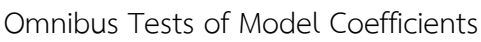

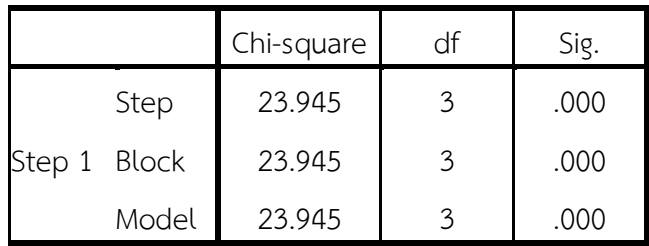

 โดยทั่วไปแล้ว output ส่วนนี้เป็นต้นไปเป็นสิ่งที่นักวิจัยสนใจที่จะตีความหมาย Omnibus Tests of Model Coefficients จะบอกให้ทราบผลของการทดสอบตัวแบบการ ถดถอยโลจิสติค โดยที่

Step 1 เป็นขั้นตอนแรก (หรือตัวแบบแรก) ที่มีตัวแปรอิสระอยู่ในตัวแบบ ในกรณีนี้เรา กำหนด ี ตัวแบบของเราให้เป็นตัวแบบที่เต็มรูปแบบ (full model) ผู้วิจัยอาจจะกำหนดให้มี step มากกว่านี้ก็ได้ถ้าหาก ใช้วิธีการที่เรียกว่า stepwise หรือมีการใช้ blocking of variables ค่า chi-square ในคอลัมน์ที่สองของตารางเป็นค่าสถิติที่ใช้ทดสอบความมีนัยสำคัญของ step,  $\frac{1}{2}$ 

Step 1 เป็นขั้นตอนแรก (หรือตัวแบบแรก) ที่มีตัวแปรอิสระอยู่ในตัวแบบ ในกรณีนี้เรา กำหนดตัว แบบของเราให้เป็นตัวแบบที่เต็มรูปแบบ (full model) ผู้วิจัยอาจจะกำหนดให้มี step มากกว่านี้ก็ได้ ถ้าหาก ใช้วิธีการที่เรียกว่า stepwise หรือมีการใช้ blocking of variables ค่า chi-square ใน คอลัมน์ที่สองของตารางเป็นค่าสถิติที่ใช้ทดสอบความมีนัยสำคัญของ step, model และ block ส าหรับในการวิเคราะห์นี้ค่า chi-square จะเท่ากันหมด เพราะว่าการ ถดถอยโลจิสติคไม่ได้ใช้แบบ stepwise หรือ block ค่า chi-square สำหรับตัวแบบในตาราง F มี ค่าเท่ากับ 23.945 ค่า P - Value น้อยกว่า .05 แสดงว่า โดยภาพรวมของตัวแบบ สัมประสิทธิ์การถดถอย ตัวแปรอิสระที่มี อยู่ในตัวแบบอย่างน้อยที่สุดหนึ่งตัวไม่เท่ากับ 0

**ตารางที่ 4.7** ตารางแสดงค่าสถิติ–2 log likelihood ของตัวแบบสุดท้าย (final model) Model Summary

| Step | -2 Log likelihood | Cox & Snell R Square | Nagelkerke R Square |
|------|-------------------|----------------------|---------------------|
|      | 307               | .381                 | rne                 |

a. Estimation terminated at iteration number 6 because parameter estimates changed by less than .001.

 จากตารางที่ 4.7 บอกให้ทราบเกี่ยวกับค่าสถิติ–2 log likelihood ของตัวแบบสุดท้าย (final model) ค่าตัวเลขของเทอมดังกล่าวไม่บอกข่าวสารอะไรมากนัก แต่เราสามารถนำเอาค่าสถิติ –2 log likelihood ไปใช้ในการเปรียบเทียบระหว่างตัวแบบที่ลดรูป (reduced model)ได้ค่าสถิติ ในคอลัมน์2 และ 3 เป็น Pseudo R-square จริง ๆแล้วในการถดถอยโลจิสติคจะไม่มีค่า R-square เหมือนค่า R-square ในการถดถอยเชิงเส้น ดังนั้นการแปลความหมายของ Pseudo R-square ใน คอลัมน์2 และ 3 ควรจะต้องแปลด้วยความระมัดระวังหรือถ้าหลีกเลี่ยงการแปลได้ก็ควรหลีกเลี่ยง **ตารางที่ 4.8** ตารางแสดงการจำแนกกลุ่มสำหรับค่าที่สังเกตได้กับค่าที่พยากรณ์ Classification Table<sup>a</sup>

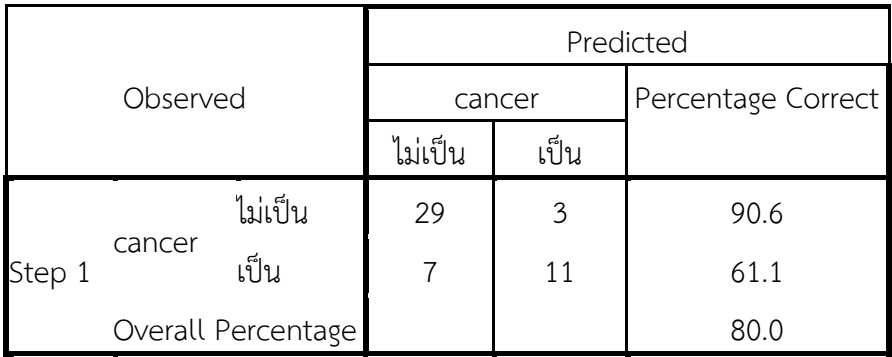

a. The cut value is .500

ิ จากตารางที่ 4.8 เป็นการตารางแสดงการจำแนกกลุ่มสำหรับค่าที่สังเกตได้กับค่าที่พยากรณ์ ในตารางบอกให้ทราบว่า

1. ค่าที่สังเกตได้ว่า Cancer = 0 ตัวแบบพยากรณ์ว่า Cancer = 0 มีจำนวน = 29 ค านวณได้ถูกต้องร้อยละ 90.6

2. ค่าที่สังเกตได้ว่า Cancer = 0 ตัวแบบพยากรณ์ว่า Cancer = 1 มีจำนวน = 3

3. ค่าที่สังเกตได้ว่า Cancer = 1 ตัวแบบพยากรณ์ว่า Cancer = 0 มีจำนวน = 7

4. ค่าที่สังเกตได้ว่า Cancer = 1 ตัวแบบพยากรณ์ว่า Cancer = 1 มีจำนวน = 11 ค านวณได้ถูกต้องร้อยละ 61.1

โดยรวมแล้วตัวแบบการถดถอยที่มี age ,year และ person เป็นตัวแปรอิสระจำแนก คนไข้ได้ถูกต้องตามกลุ่ม (เป็น โรคมะเร็งปากมดลูกกับไม่เป็น) ร้อยละ 80.0 **ตารางที่ 4.9** ตารางแสดงค่าสัมประสิทธิ์การถดถอยกับตัวสถิติที่ใช้ทดสอบ

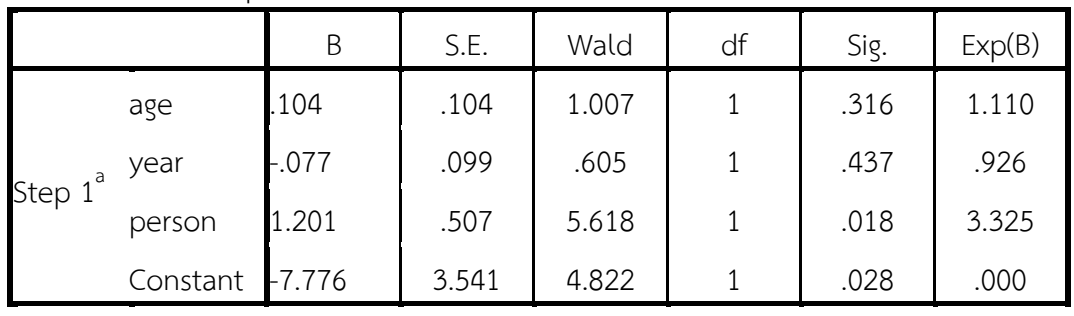

Variables in the Equation

a. Variable(s) entered on step 1: age, year, person.

จากตารางที่ 4.9 บอกให้ทราบเกี่ยวกับสัมประสิทธิ์การถดถอยกับตัวสถิติที่ใช้ทดสอบและ ้ บอกให้ทราบถึงความมีนัยสำคัญทางสถิติของตัวแปรอิสระแต่ละตัว จากตารางจะได้ว่ามีเพียงตัวแปร person (จำนวนบุตร) เท่านั้นที่มีค่า p - Value < .05 แสดงว่า ตัวแปร person (จำนวนบุตร) มี ้ความสำคัญเพียงพอที่จะอย่ในตัวแบบ โดยจะมีค่าสัมประสิทธิ์การถดถอยเท่ากับ 1.201 สำหรับค่า  $\mathsf{Exp}(\mathsf{B})$  ในคอลัมน์ขวาสุดคือค่า odds ratio สำหรับ ตัวแปรอิสระ ในที่นี้ odds ratio ของตัวแปร person (จำนวนบุตร) คือ 3.325 ค่านี้มีความหมายว่า ถ้าตัวแปร person (จำนวนบุตร) เพิ่มขึ้น หนึ่งหน่วยก็จะทำให้การเป็นโรคมะเร็งปากมดลูกมีโอกาสมากกว่าการไม่เป็นโรคมะเร็งปากมดลูก 3.325 เท่าข้อมลจากตารางที่ 4.9 เมื่อนำมาแทนค่าในตัวแบบการถดถอยโลจิสติค จะได้ดังนี้

logit(Y) = -7.776 + 1.201(person) ……………………….(1) odds(Y=1) =  $e^{-7.776 + 1.201(person)}$  $=$  e<sup>-7.776</sup> 1.201(person) ……………………….(2)  $P(Y=1)$ -7.776+1.201(pernson) -7.776+1.201(person)  $1 + e$ e  $\ddot{}$ ……………………….(3)

บทที่ 4 การวิเคราะห์การถดถอยโลจิสติค (Logistic Regression)

การอธิบายตัวแบบในสมการ (1) จะเข้าใจยากกว่าการอธิบายโดย ใช้ตัวแบบในสมการ (2) หรือ (3) เพราะสมการ (1) จะต้องอธิบายในรูปของ log odds แต่ถึงแม้ว่าจะเข้าใจยาก เราก็ยังวิเคราะห์ค่า สัมประสิทธิ์ได้ เนื่องจากค่าสัมประสิทธ์การถดถอย = 1.201 บอกได้ว่าเมื่อจำนวนบุตรเพิ่มขึ้นโอกาส การเป็นโรคมะเร็งปากมดลูกก็เพิ่มขึ้นด้วย (เพราะค่าสัมประสิทธิ์การ ถดถอยเป็นบวก) ์ ในที่นี้จะอธิบายโดยใช้ตัวแบบใน (2) และ (3) จากสมการ (2) บอกให้ทราบว่า สำหรับทุก ๆ X ที่ เพิ่มขึ้นหนึ่งหน่วย ค่า odds เพิ่มขึ้นเป็นพหุคูณของ e<sup>ß</sup> นั่นคือ สำหรับจำนวนบุตรที่เพิ่มขึ้นทุก ๆ หนึ่งคน โอกาสการเป็นโรคมะเร็งปากมดลูกจะเพิ่มขึ้นเป็นพหุคูณของ  ${\rm e}^{^{1.201}}$  (= 3.323) หรือกล่าวอีก ่ นัยหนึ่งได้ว่า โอกาส(หรือความเสี่ยง)ของการเป็นโรคมะเร็งปากมดลูก ณ ที่จำนวนบุตร x+1 คน ี เท่ากับ โอกาส(หรือความเสี่ยง) ของการเป็นโรคมะเร็งปากมดลูก ณ ที่จำนวนบุตร x ปี คูณด้วย .  $e^{1.201}$  ( $e^{1.201}$  มีค่าเท่ากับ 3.323) <u>เช่น</u> ถ้า จำนวนบุตร = 6 คน odds(Y=1) มีค่าเท่ากับ e<sup>-7.776</sup>  $^{\,1.201(6)}$  = (0.00041)(3.332) $^{\,6} = \,$  0.561

นั่นคือ คนที่มีบุตร 6 คน มีความเสี่ยงของการเป็นโรคมะเร็งปากมดลูก มากกว่าคนที่มีบุตร 5 คน 0.561 เท่า

ถ้าหากจะอธิบายด้วยสมการที่ (3) จะได้ว่า เมื่อคนเรามีมีบุตร 5 คน ความน่าจะเป็นที่ จะเป็นโรคมะเร็งปากมดลูก =  $\frac{e}{e^{-(7776+12015)}}$  = 0.145  $1 + e$ e -7.776+1.201(5) -7.776+1.201(5)  $=$  $\ddot{}$  และเมื่อคนเรามีบุตร 6 คน ความน่าจะเป็น ที่จะเป็นโรคหัวใจ =  $\frac{e}{e^{77764,2016}}$  = 0.360  $1 + e$ e -7.776+1.201(6) -7.776+1.201(6)  $=$  $\ddot{}$ ี (แสดงว่าจำนวนบุตรมากขึ้นความน่าจะเป็นที่จะเป็น โรคมะเร็งปากมดลูกก็จะสูงขึ้น)

#### **6. บทสรุป**

ในปัจจุบันการใช้เทคนิคทางสถิติขั้นสูงในการวิเคราะห์ข้อมูลเพื่อการวิจัยเป็นที่ยอมรับว่าให้ ผลสรุปที่มีความน่าเชื่อถือมากยิ่งขึ้น Logistic Regression Analysis เป็นทางเลือกหนึ่งที่สามารถทำ ให้ผู้วิจัยสามารถบรรลุวัตถุประสงค์ที่ตั้งไว้ได้ ถ้าข้อมูลตัวแปรตามที่ใช้มีลักษณะเป็นตัวแปรเชิงกลุ่ม (Dichotomous) ซึ่งบ่อยครั้งที่จะพบว่าในสถานการณ์ต่างๆข้อมูลที่นำมาวิเคราะห์มักจะมีตัวแปร ตามเป็นตัวแปรเชิงกลุ่ม โดยในการวิเคราะห์การถดถอยโลจิสติคจะใช้วิธีการแม็กซิมั่มไลค์ลิฮูดในการ ประมาณค่าสัมประสิทธิ์การถดถอย และวัตถุประสงค์ของการวิเคราะห์การถดถอยโลจิสติคก็เพื่อจะ ท านายว่าเหตุการณ์หนึ่งจะเกิดขึ้นได้หรือไม่ หรือจะมีโอกาสเกิดขึ้นมากน้อยเพียงใด ซึ่งแตกต่างจาก ึ การวิเคราะห์ถดถอยทั่วไปที่ใช้วิธีกำลังสองน้อยที่สุดในการประมาณค่าสัมประสิทธิ์การถดถอย และ วัตถุประสงค์ของการวิเคราะห์การถดถอยทั่วไปก็คือการประมาณค่าของตัวแปรตาม

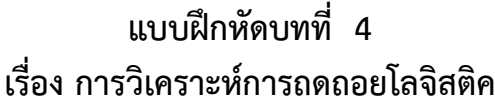

-------------------------------------------------------------------------------------- 1. จากข้อมูลเกี่ยวกับคนไข้ที่เข้ารับการผ่าตัดที่โรงพยาบาลแห่งหนึ่ง ในการศึกษาครั้งนี้มีวัตถุประสงค์ เพื่อต้องการท านายโอกาสของคนไข้ที่จะเป็นไข้หลังจากเข้ารับการผ่าตัดจากอายุของคนไข้

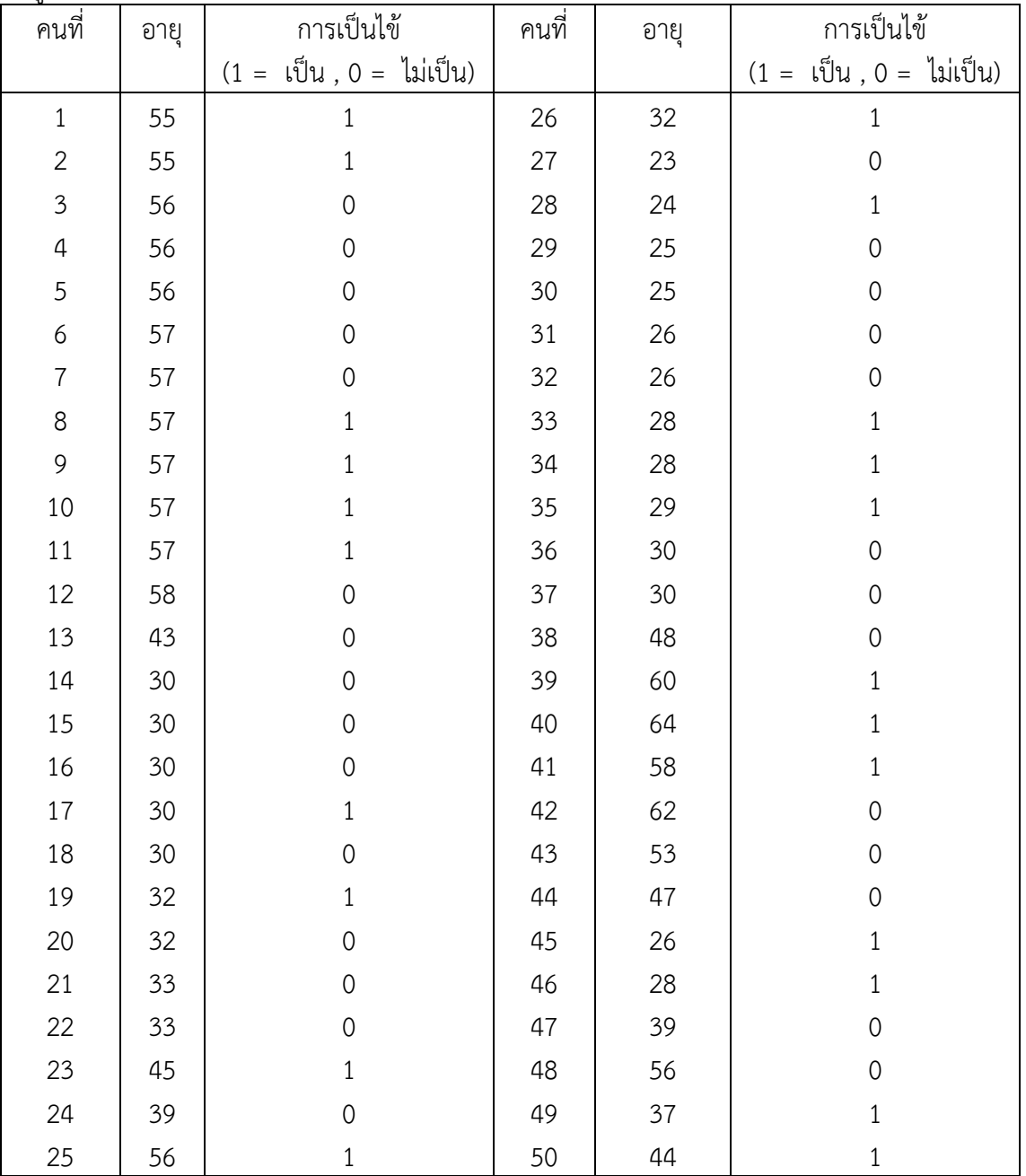

<u>ข้อมูลของคนไข้จำนวน 50 คน ดังนี้</u>

จงหาตัวแบบการถดถอย Logistics Regression โดยใช้โปรแกรม SPSS พร้อมทั้ง อธิบายตัวแบบที่ได้มาโดยละเอียด

2. จากข้อมูลเกี่ยวกับการพ้นสภาพนักศึกษาของนักศึกษาคณะวิทยาศาสตร์มหาวิทยาลัยแห่งหนึ่ง โดยในการศึกษาครั้งนี้มีวัตถุประสงค์เพื่อต้องการทำนายโอกาสการพ้นสภาพนักศึกษาจากตัวแปร เกรดเฉลี่ยสะสมมัธยมศึกษาตอนปลาย จำนวนชั่วโมงในการอ่านหนังสือเรียนต่อสัปดาห์ จำนวน ่ ชั่วโมงในการทำงานระหว่างเรียนต่อสัปดาห์ สุ่มนักศึกษาที่ทำงานพิเศษระหว่างเรียนมา 50 คนได้ ข้อมูลดังนี้

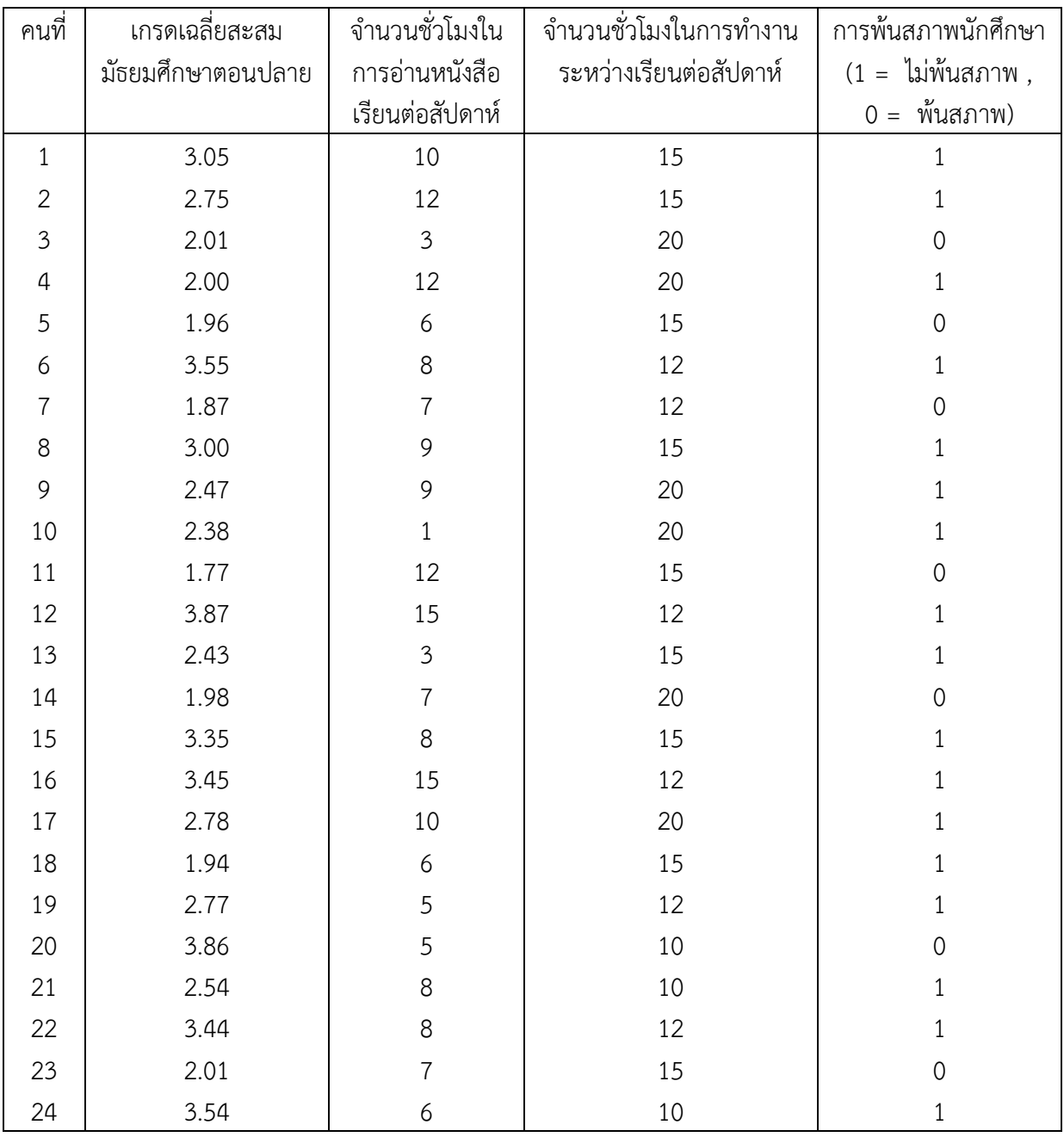

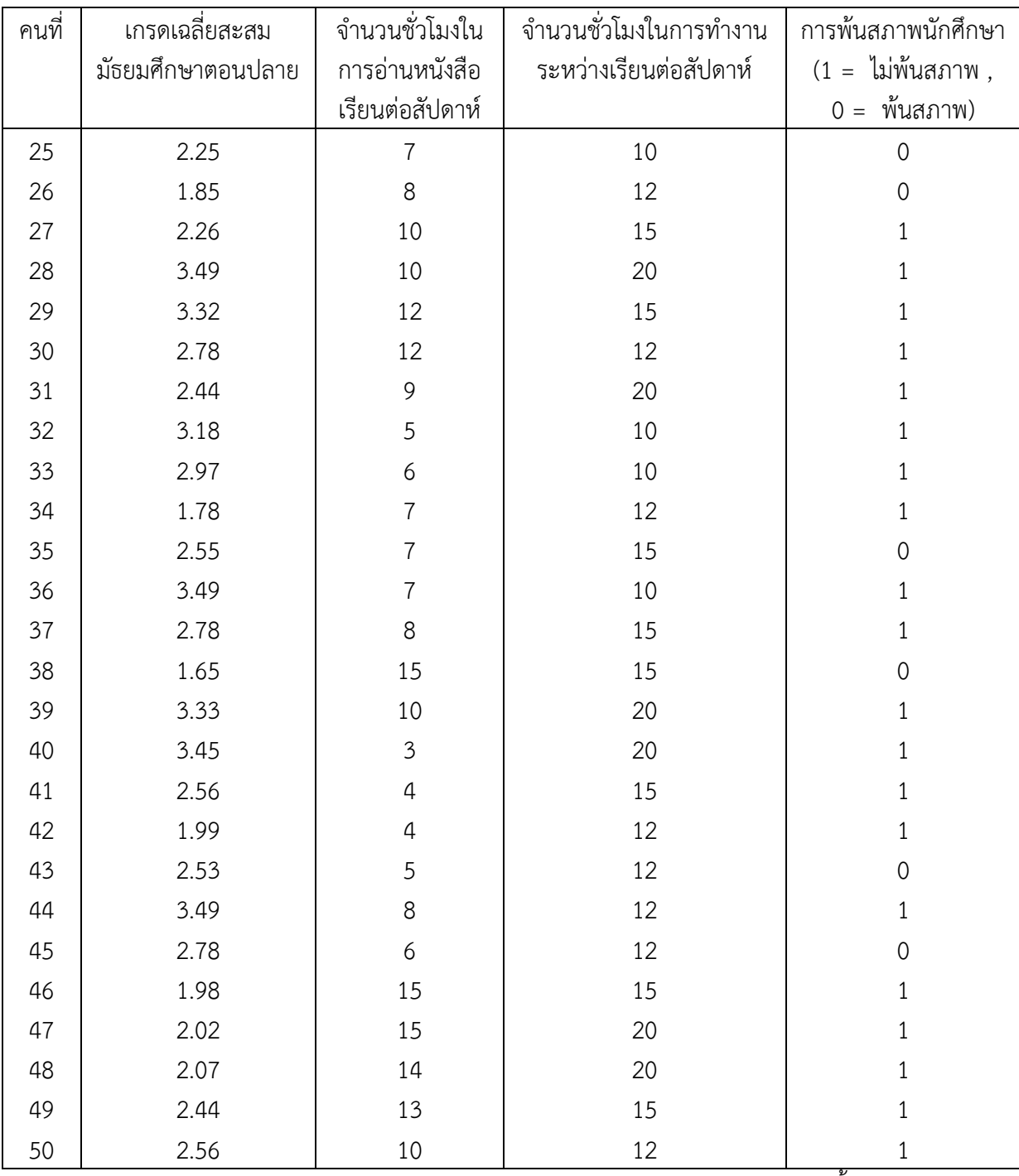

จงหาตัวแบบการถดถอย Logistics Regression โดยใช้โปรแกรม SPSS พร้อมทั้ง อธิบายตัวแบบที่ได้มาโดยละเอียด

# **เอกสารอ้างอิงบทที่ 4**

กัลยา วานิชย์บัญชา. (2551). **การวิเคราะห์สถิติขั้นสูงด้วย SPSS for Windows**.

พิมพ์ครั้งที่ 6. กรุงเทพฯ: โรงพิมพ์จุฬาลงกรณ์มหาวิทยาลัย, จุฬาลงกรณ์มหาวิทยาลัย. บุญชม ศรีสะอาด. (2543). **การวิจัยทางการวัดผลและประเมินผล.** กรุงเทพฯ : สุวีริยาสาส์น. ศิริชัย พงษ์วิชัย. (2544). **การวิเคราะห์ข้อมูลทางสถิติด้วยคอมพิวเตอร์.** พิมพ์ครั้งที่ 11. กรุงเทพฯ : จุฬาลงกรณ์มหาวิทยาลัย.

ิสุชาติ ประสิทธิ์รัฐสินธุ์. 2540. **เทคนิคการวิเคราะห์ตัวแปรหลายตัวสำหรับการวิจัย ทางสังคมศาสตร์และพฤติกรรมศาสตร์.** พิมพ์ครั้งที่ 4. กรุงเทพฯ : เลี่ยงเชียง.

Hosmer, D. and Lemeshow, S. 1989. **Applied logistic regression**. John Wiley and Sons, Inc.

**การวิเคราะห์การถดถอยโลจิสติค.** (2557). ค้นเมื่อ 24 เมษายน 2557, จาก http:// netra.lpru.ac.th/~phaitoon.

**การจ าแนกกลุ่มตัวแปรด้วยเทคนิค Cluster Analysis.** (2557). ค้นเมื่อ 22 เมษายน 2557, จาก http://www.saruthipong.com/port/document/299-705/299-705-10.pdf.